# Der Operationsverstärker

Wolfgang Kippels

17. März 2018

# Inhaltsverzeichnis

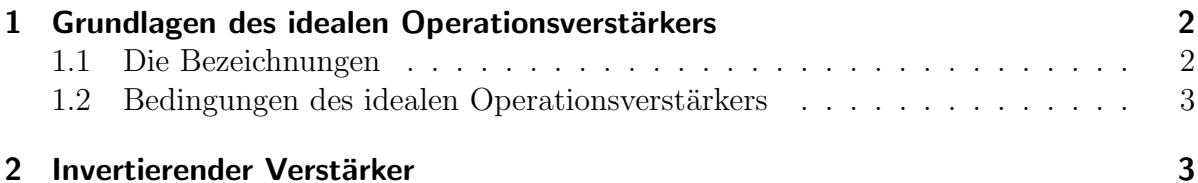

## <span id="page-1-0"></span>1 Grundlagen des idealen Operationsverstärkers

#### <span id="page-1-1"></span>1.1 Die Bezeichnungen

Der Operationsverstärker – im folgenden einfach OP genannt – ist ein recht universell einsetzbares Bauelement. Er wird immer gegen ein Bezugspotential betrieben. Das Bezugspotential ist hier mit 0 Volt bezeichnet. Es ist sicher etwas gewöhnungsbedürftig, dass das Bezugspotential scheinbar nirgendwo mit dem OP verbunden ist. In Wirklichkeit scheint das aber nur so.

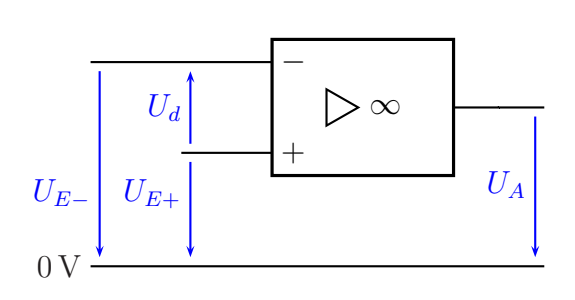

Operationsverstärker

Natürlich benötigt der OP eine Spannungs-

versorgung. Diese wird aber in der Regel nicht mit eingezeichnet. Über diese Spannungsversorgung hat der OP dann doch eine Verbindung zum Bezugspotential. Die Versor-gungsspannung liegt meist symmetrisch zum Bezugspotential<sup>[1](#page-1-2)</sup>, beispielsweise  $\pm 15$ V.

Oben dargestellt ist der OP mit seinem Europäischen Schaltzeichen. In der Literatur findet man auch oft die Darstellung mit dem Amerikanischen Schaltzeichen. Dieses ist hier nebenstehend dargestellt.

In dieser Darstellung sind die Bezeichnungen die gleichen, lediglich die Darstellung des Symbols sieht etwas anders aus. Da man bei der Arbeit mit OP-Schaltungen auch oft Amerikanische Literatur<sup>[2](#page-1-3)</sup> in die Hände be-

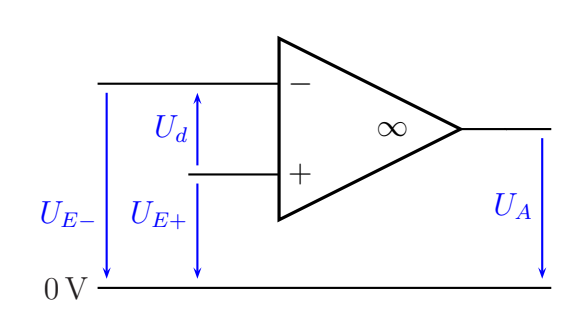

Amerikanisches Schaltzeichen

kommt, wird das Symbol hier gezeigt. Im Falle eines Falles können Sie das Symbol dann als OP deuten. Im weiteren Verlauf des Artikels verwende ich aber die Europäische Norm.

Der OP hat zwei Eingänge und einen Ausgang. Daher gibt es auch zwei Eingangsspannungen ( $U_{E+}$  und  $U_{E-}$ ) und eine Ausgangsspannung ( $U_A$ ). Entscheidend für die Funktion des OP sind aber nicht  $U_{E+}$  und  $U_{E-}$ , sondern die sogenannte **Differenzein**gangsspannung  $U_d$  mit  $U_d = U_{E+} - U_{E-}$ .

<span id="page-1-2"></span><sup>&</sup>lt;sup>1</sup>In der Praxis gibt es jedoch viele andere Möglichkeiten, auch eine unsymmetrische Spannungsversorgung zu verwenden. Einige OPs sind sogar speziell dafür gebaut.

<span id="page-1-3"></span><sup>2</sup>Auch in Fernost werden die Amerikanischen Zeichen verwendet.

#### <span id="page-2-0"></span>1.2 Bedingungen des idealen Operationsverstärkers

Wir wollen den OP zunächst als *ideales* Bauelement betrachten. Er ist vollständig beschrieben durch drei Eigenschaften:

1. Die Spannungsverstärkung des OP ist unendlich groß:

$$
V_U = \frac{U_A}{U_d} = \infty
$$

2. Die Eingangswiderstände an beiden Eingängen sind unendlich groß:

$$
R_{E+}=R_{E-}=R_E=\infty
$$

3. Der Ausgangswiderstand ist gleich Null:

$$
R_A=0
$$

Auf den ersten Blick fuhrt speziell die erste Bedingung zu einem absurden, kaum praxis- ¨ tauglichen Verhalten. Sobald  $U_d$  auch nur geringfügig positiv ist, erhalten wir eine unendlich große positive Ausgangsspannung. Wechselt  $U_d$  in den negativen Bereich, dann springt die Ausgangsspannung sofort auf einen unendlich großen negativen Wert. Ist dagegen  $U_d$  genau gleich Null, dann ist jede Ausgangsspannung möglich.

### <span id="page-2-1"></span>2 Invertierender Verstärker

Aus diesem Grund ist es eigentlich fast immer notwendig, den OP mit einer Gegenkopplung zu betreiben. Darunter versteht man eine Rückführung der Ausgangsspannung in geeigneter Form auf den negativen Eingang des OP. Dadurch erhält man einen klar definierten Zustand des OP.

In nebenstehend dargestellter Schaltung eines Invertierenden Verstärkers ist diese Gegenkopplung durch den Widerstand  $R_2$  ge-

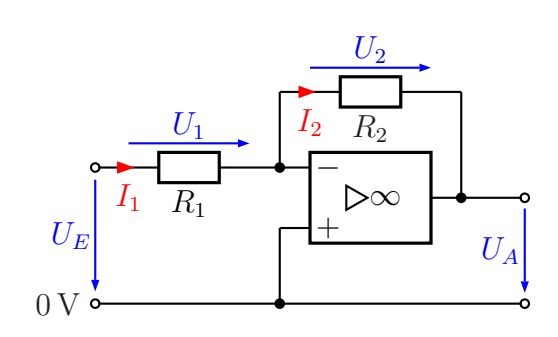

Invertierender Verstärker

geben. Hierdurch wird erreicht, dass die Differenz-Eingangsspannung  $U_d$  des OP immer Null ist. Wieso?

Nehmen wir einmal an, es sei nicht so. Nehmen wir beispielsweise an, dass das Potential am Minus-Eingang positiv sei (dann ist  $U_d < 0$ ), dann müsste sich die Ausgangsspannung schnell in Richtung  $-\infty$  bewegen. Über  $R_2$ , zieht" sie damit das Potential am Minus-Eingang nach unten, bis  $U_d = 0$ V erreicht ist. Wäre das Potential am Minus-Eingang negativ gewesen, hätte ein Ausgleichsvorgang in der umgekehrten Richtung stattgefunden. In jedem Fall ergibt sich nur dann ein konsistenter Zustand, wenn  $U_d = 0$ V ist. Nach außen hin wirkt es so, als ob zwischen den beiden Eingängen des OP ein Kurzschluss bestünde. Tatsächlich ist das natürlich nicht der Fall, die Eingangswiderstände sind ja unendlich groß. Aus diesem Grund spricht man bei einem OP mit Gegenkopplung von einem "*Virtuellen Kurzschluss" z*wischen den Eingängen.

Mit dem Virtuellen Kurzschluss erhält man nun einen guten Ansatz zur Berechnung von gegengekoppelten OP-Schaltungen in die Hand. Natürlich muss man sich immer vergegenw¨artigen, dass man mit diesem Ansatz eigentlich Ursache und Wirkung vertauscht, aber für die Schaltungsanalyse ist diese Denkweise sehr hilfreich. Nebenstehend ist der Virtuelle Kurzschluss mit einer grünen gestrichelten Linie eingezeichnet.

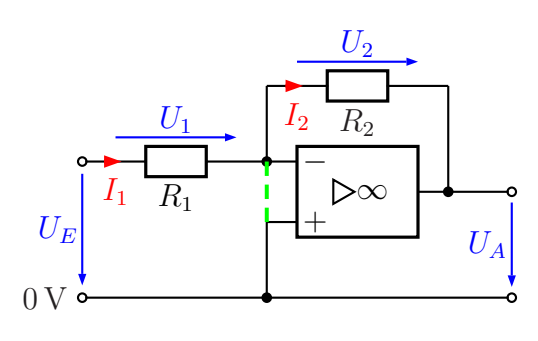

Virtueller Kurzschluss

Wir gehen das Prinzip einmal an einem Beispiel durch. Gegeben seien:  $R_1 = 1 \text{ k}\Omega$ ,  $R_2 = 10 \text{ k}\Omega$  und  $U_E = 1 \text{ V}$ .

Der Virtuelle Kurzschluss sorgt dafür, dass am Minus-Eingang des OP das gleiche Potential anliegt, wie am Plus-Eingang, nämlich  $0 \text{ V}$ . Daher ist die Spannung  $U_1$  genau so groß, wie die Spannung  $U_E$ . Damit kann der Strom  $I_1$  bestimmt werden.

$$
I_1 = \frac{U_1}{R_1} = \frac{U_E}{R_1} = \frac{1 \,\mathrm{V}}{1 \,\mathrm{k}\Omega} = 1 \,\mathrm{mA}
$$

Nun kommt das Besondere am Virtuellen Kurzschluss: Er ist hochohmig! Der Strom  $I_1$ kann nicht über diesen Kurzschluss nach unten zum 0 V-Punkt abfließen. Er kann auch nicht in den Minus-Eingang des OP fließen, der Eingangswiderstand ist auch hochohmig. Nach der Kirchhoffschen Knotenregel kann er nur über  $R_2$  nach rechts weiterfließen.

Wenn wir dieses Grundprinzip am OP verstanden haben, dann können wir so auch alle unbekannten Schaltungen berechnen. Führen wir aber nun die begonnene Berechnung fort.

Da der Strom  $I_1$  nur über  $R_2$  weiterfließen kann, ist demnach  $I_2 = I_1$ . Wir können die Spannung U<sup>2</sup> mit Hilfe des Ohmschen Gesetzes berechnen.

$$
U_2 = R_2 \cdot I_2 = R_2 \cdot I_1 = 10 \,\text{k}\Omega \cdot 1 \,\text{mA} = 10 \,\text{V}
$$

Nun kann die Ausgangsspannung  $U_A$  bestimmt werden. Dazu machen wir einen Maschenumlauf vom 0 V-Punkt über den Virtuellen Kurzschluss, den Widerstand  $R_2$  und die Ausgangsspannung  $U_A$ .

$$
U_2 + U_A = 0
$$
  

$$
U_A = -U_2
$$
  

$$
U_A = -10 \text{ V}
$$

Aufgabe: Versuchen Sie bitte zunächst selbst, anhand der Vorgehensweise mit konkreten Zahlen eine **Formel** zu entwickeln, mit der die Spannungsverstärkung mit  $V_U =$  $U_A$  $U_E$ bestimmt werden kann. Gehen Sie dabei folgendermaßen vor:

- Gehen Sie von einer Eingangsspannung  $U_E$  aus.
- $\bullet\,$  Bestimmen Sie damit die Formel zur Bestimmung des Stromes $I_1.$
- Bestimmen Sie daraus die Formel zur Bestimmung der Spannung  $U_2$ .
- $\bullet\,$  Leiten Sie daraus die Formel zur Bestimmung von  $U_A$ ab.
- Setzen Sie nun das Ergebnis in die oben angegebene Formel für  $V_U$  ein.

Bei der Bearbeitung können Sie sich an jeder Stelle an die vorstehend durchgeführte Berechnung mit konkreten Zahlen orientieren.

(Führen Sie bitte die Berechnungen durch, bevor Sie weiterblättern.)

Hier die Lösung:

$$
U_1 = U_E
$$
  
\n
$$
I_1 = \frac{U_1}{R_1} = \frac{U_E}{R_1}
$$
  
\n
$$
I_2 = I_1 = \frac{U_E}{R_1}
$$
  
\n
$$
U_2 = R_2 \cdot I_2 = R_2 \cdot \frac{U_E}{R_1}
$$
  
\n
$$
U_A = -U_2 = -R_2 \cdot \frac{U_E}{R_1}
$$

Das Ergebnis wird in die Definitionsgleichung für  $V_U$ eingesetzt.

$$
V_U = \frac{U_A}{U_E} = \frac{-R_2 \cdot \frac{U_E}{R_1}}{U_E} = -\frac{R_2 \cdot U_E}{U_E \cdot R_1} = -\frac{R_2}{R_1}
$$
  
Zusammengefasstes Ergebnis: 
$$
V_U = -\frac{R_2}{R_1}
$$